# **MEDIA PEMBELAJARAN PERMUKAAN BUMI BERBASIS** *WEB* **DI SD NEGERI SUMBER 1 SURAKARTA**

## **TUGAS AKHIR**

Diajukan Untuk Memenuhi Salah Satu Syarat Mencapai Gelar Sarjana Komputer Program Studi Teknik Informatika Universitas Sahid Surakarta

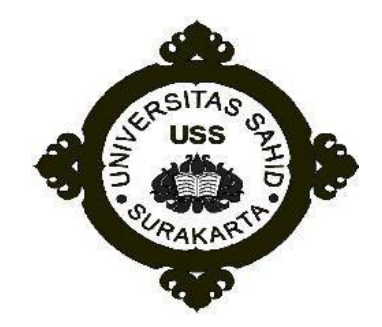

Disusun Oleh:

WAYASTAHTY NURO NIM. 2014062030

### <span id="page-0-0"></span>**PROGRAM STUDI TEKNIK INFORMATIKA FAKULTAS TEKNIK UNIVERSITAS SAHID SURAKARTA 2016**

### **SURAT PERNYATAAN ORISINALITAS KARYA ILMIAH**

Saya mahasiswa Program Studi Teknik Informatika Fakultas Teknik Universitas Sahid Surakarta yang bertanda tangan dibawah ini,

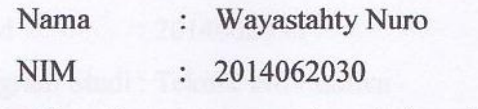

Menyatakan dengan sesungguhnya bahwa Tugas Akhir

Judul : Media Pembelajaran Permukaan Bumi Berbasis Web Di SD Negeri Sumber 1 Surakarta

adalah benar-benar karya yang Saya susun sendiri. Apabilakemudian terbukti bahwa Saya ternyata melakukan tindakan menyalin atau meniru tulisan/karya orang lain seolah-olah hasil pemikiran Saya sendiri, Saya bersedia menerima sanksi sesuai peraturan yang berlaku di Universitas termasuk pencabutan gelar yang telah Saya peroleh.

Demikian surat pernyataan ini Saya buat dengan sebenar-benarnya dan apabila di kemudian hari terbukti melakukan kebohongan maka Saya sanggup menanggung segala konsekuensinya.

> Surakarta, September 2016 Yang menyatakan METERAL MPEL DF163023908 **WAYASTAHTY NURO** NIM:2014062030

### PERNYATAAN PERSETUJUAN PUBLIKASI KARYA ILMIAH UNTUK KEPENTINGAN AKADEMIS

Sebagai Sivitas Akademik Universitas Sahid Surakarta, saya yang bertanda tangan di bawah ini:

Nama : Wayastahty Nuro

**NIM** : 2014062030

Program Studi: Teknik Informatika

**Fakultas** : Teknik

Jenis Karya : Tugas Akhir

Demi pengembangan ilmu pengetahuan, menyetujui untuk memberikan kepada Universitas Sahid Surakarta Hak Bebas Royalti Noneksklusif (Non-exclusive Royalti Free Right) atas Tugas Akhir saya yang berjudul : Media Pembelajaran Permukaan Bumi Berbasis Web Di SD Negeri Sumber 1 Surakarta.

Beserta instrument/desain/perangkat (jika ada). Berhak menyimpan, mengalihkan bentuk, mengalih mediakan, mengelola dalam bentuk pangkalan data (database), merawat serta mempublikasikan karya ilmiah saya selama tetap mencantumkan nama saya sebagai penulis (*author*) dan Pembimbing sebagai co-author atau pencipta dan juga sebagai pemilik Hak Cipta.

Demikian pernyataan ini saya buat dengan sesungguhnya secara sadar tanpa paksaan dari pihak manapun.

> : Surakarta Dibuat di Pada Tanggal: September 2016 Yang membuat pernyataan, METERAI TEMPEL ADE163023938 **WAYASTAHTY NURO** NIM: 2014062030

\*) coret yang tidak perlu

### **LEMBAR PERSETUJUAN**

## **MEDIA PEMBELAJARAN** PERMUKAAN BUMI BERBASIS WEB DI SD NEGERI SUMBER 1 SURAKARTA

Disusun Oleh:

#### **WAYASTAHTY NURO** NIM. 2014062030

Tugas Akhir ini telah disetujui untuk dipertahankan di hadapan dewan penguji pada tanggal 30 Agustus  $2016$ 

**Pembimbing I** 

Dwi Retnoningsih, ST, MT NIDN. 0529057501

**Pembimbing II** 

Astri Charolina, S.Kom NIDN. 0627088301

Mengetahui, Ketua Program Studi Firdhaus Hari Saputro, A.H. ST NIDN. 0614068201

#### **LEMBAR PENGESAHAN**

### **MEDIA PEMBELAJARAN** PERMUKAAN BUMI BERBASIS WEB DI SD NEGERI SUMBER 1 SURAKARTA

Disusun Oleh:

**WAYASTAHTY NURO** NIM. 2014062030

Tugas Akhir ini telah diterima dan disahkan oleh dewan penguji Tugas Akhir Program Studi Teknik Informatika Universitas Sahid Surakarta pada hari Jun'at tanggal 30 - September 2016

Dewan Penguji 1. Penguji 1

Dwi Retnoningsih, ST, MT NIDN. 0529057501

2. Penguji 2 Astri Charolina, S.Kom NIDN. 0627088301

3. Penguji 3

Ir.Dahlan Susilo, M.Kom NIDN. 0614016701

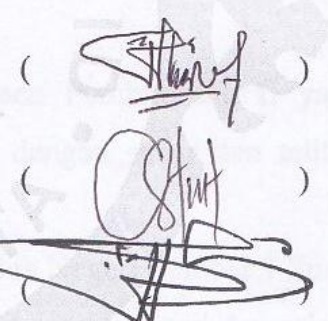

Mengetahui,

Ketua Program Studi Teknik Informatika

udh r

Firdhaus Hari Saputro, A.H. ST NIDN. 0614068201

Dekan **Fakultas Teknik** Ir. Dahlan Susilo, M. Kom

**FAKULTAS TEKNIKON. 0614016701** 

#### **KATA PENGANTAR**

<span id="page-5-0"></span>Syukur senantiasa dihaturkan kepada Allah SWT atas limpahan rahmat serta barokah-Nya sehingga penulisan Laporan Tugas Akhir berjudul "Media Pembelajaran Permukaan Bumi Berbasis *Web* Di SD Negeri Sumber 1 Surakarta" ini dapat diselesaikan tanpa hambatan yang berarti. Terimakasih atas segala bentuk bantuan, dukungan dan doa dari berbagai pihak selama penelitian ini:

- 1. Bapak Prof. Dr. Trisno Martono M.M selaku Rektor Universitas Sahid Surakarta.
- 2. Bapak Ir. Dahlan Susilo, M.Kom, selaku Dekan Fakultas Teknik Universitas Sahid Surakarta.
- 3. Bapak Firdhaus Hari Saputro A H, S.T, selaku Kepala Program Studi Teknik Informatika
- 4. Ibu Dwi Retnoningsih, S.T, M.T, selaku Dosen Pembimbing I yang telah memberikan bimbingan dan pengarahan dengan sabar dan teliti hingga laporan ini dapat penulis selesaikan.
- 5. Ibu Astri Charolina S.Kom, selaku Dosen Pembimbing II yang telah memberikan bimbingan dan pengarahan dengan sabar dan teliti hingga laporan ini dapat penulis selesaikan.
- 6. Bapak Supardi M.Pd, selaku Kepala Sekolah Negeri Sumber 1 Surakarta.
- 7. Keluarga yang telah memberikan dukungan secara materi dan spiritual.
- 8. Teman-teman mahasiswa TIF Salatiga dan semua pihak yang telah membantu dalam tugas akhir ini.

Segala bentuk saran, kritik dan masukan yang bersifat membangun sangat diharapkan dan semoga tulisan ini dapat memberikan manfaat dan wawasan tambahan bagi para pembaca dan khususnya bagi penulis sendiri.

Surakarta, September 2016

Penulis

# **DAFTAR ISI**

<span id="page-6-0"></span>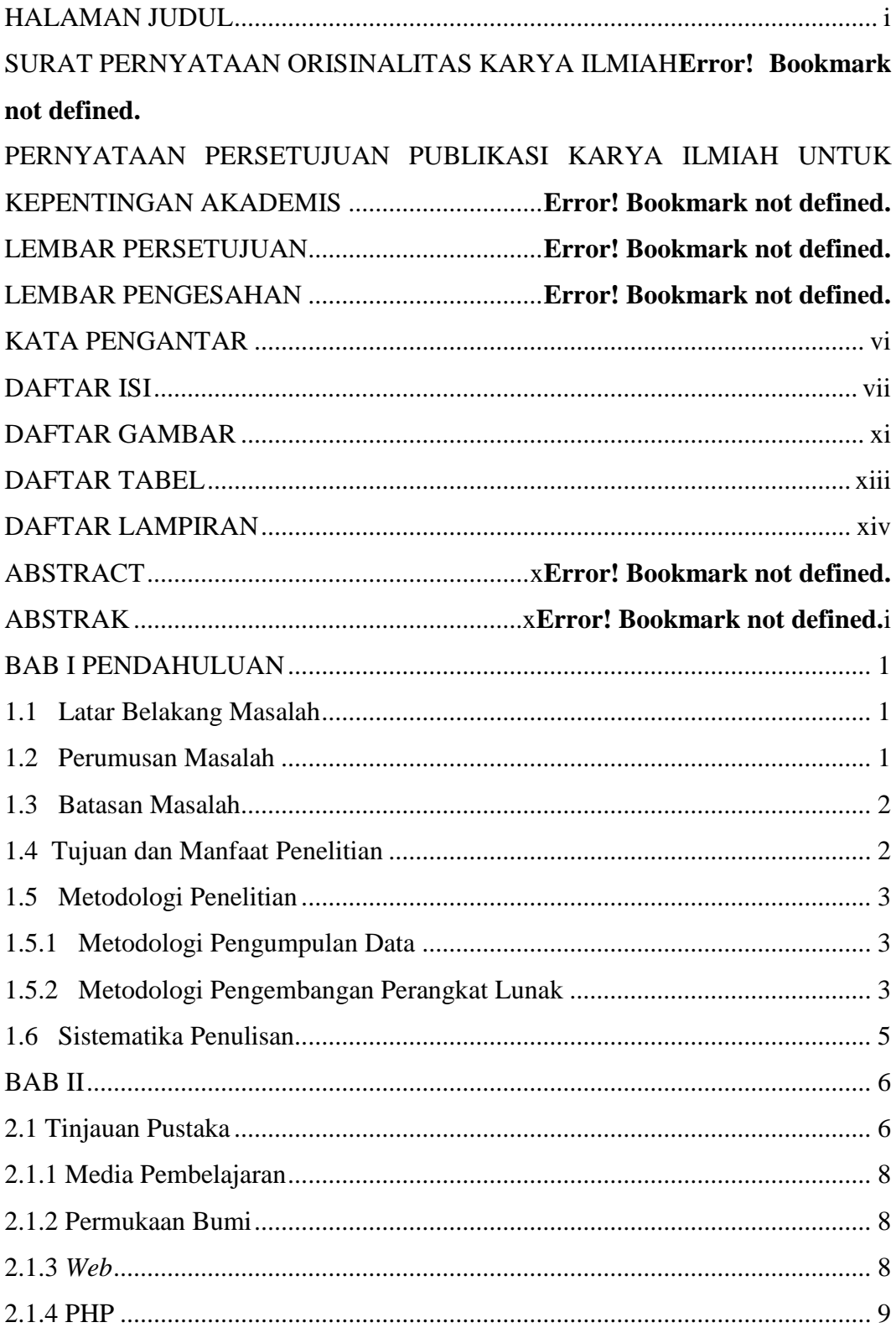

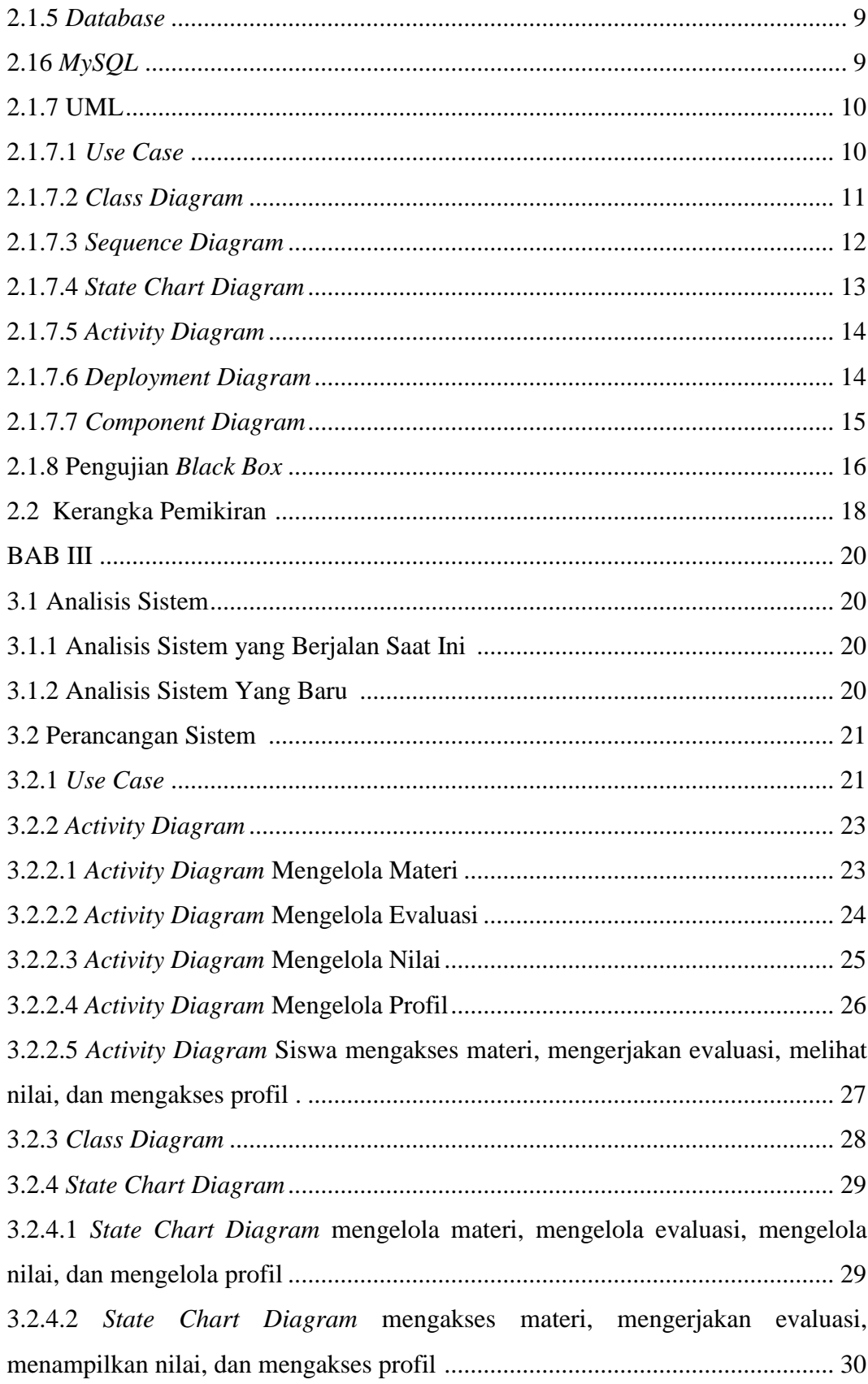

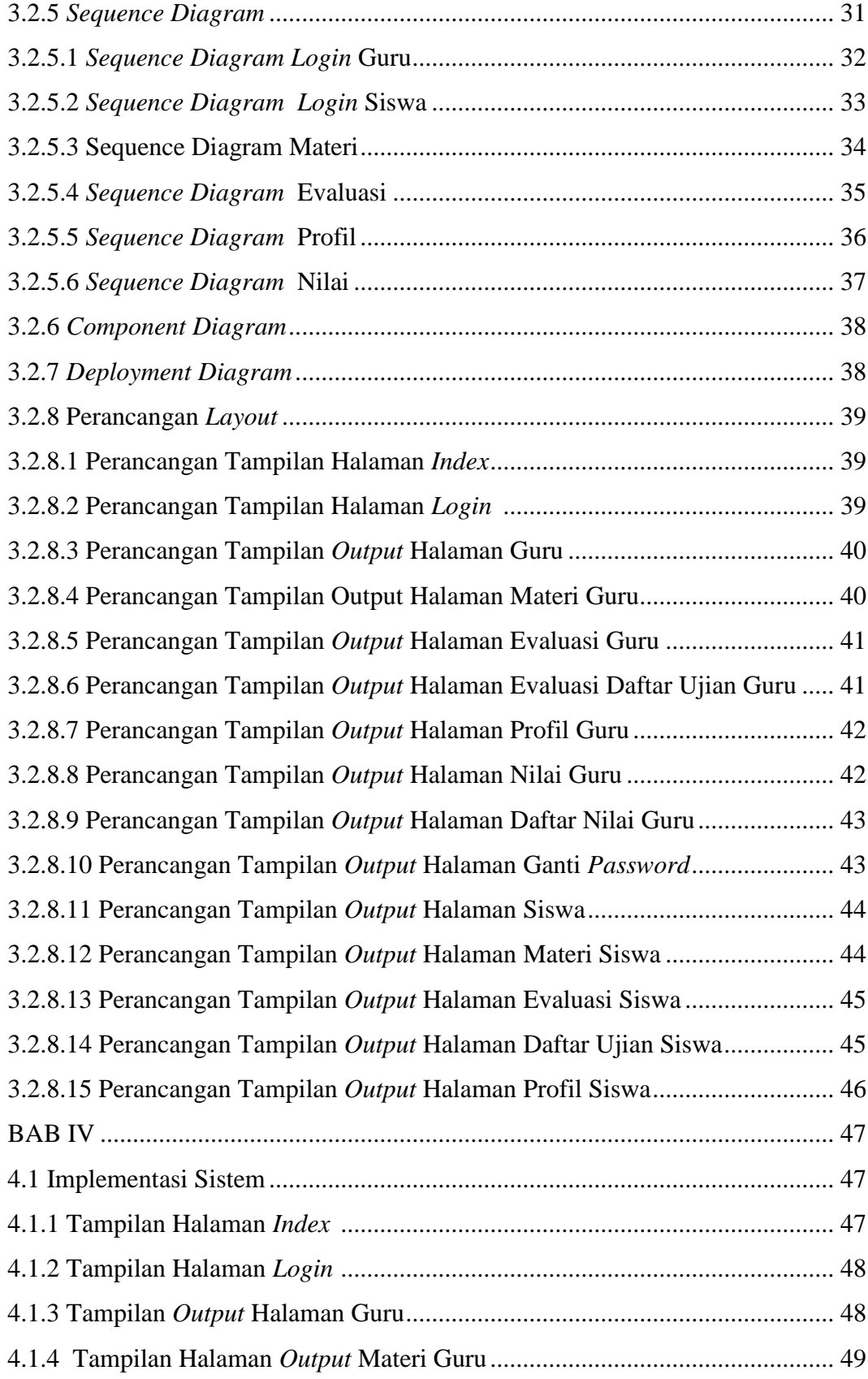

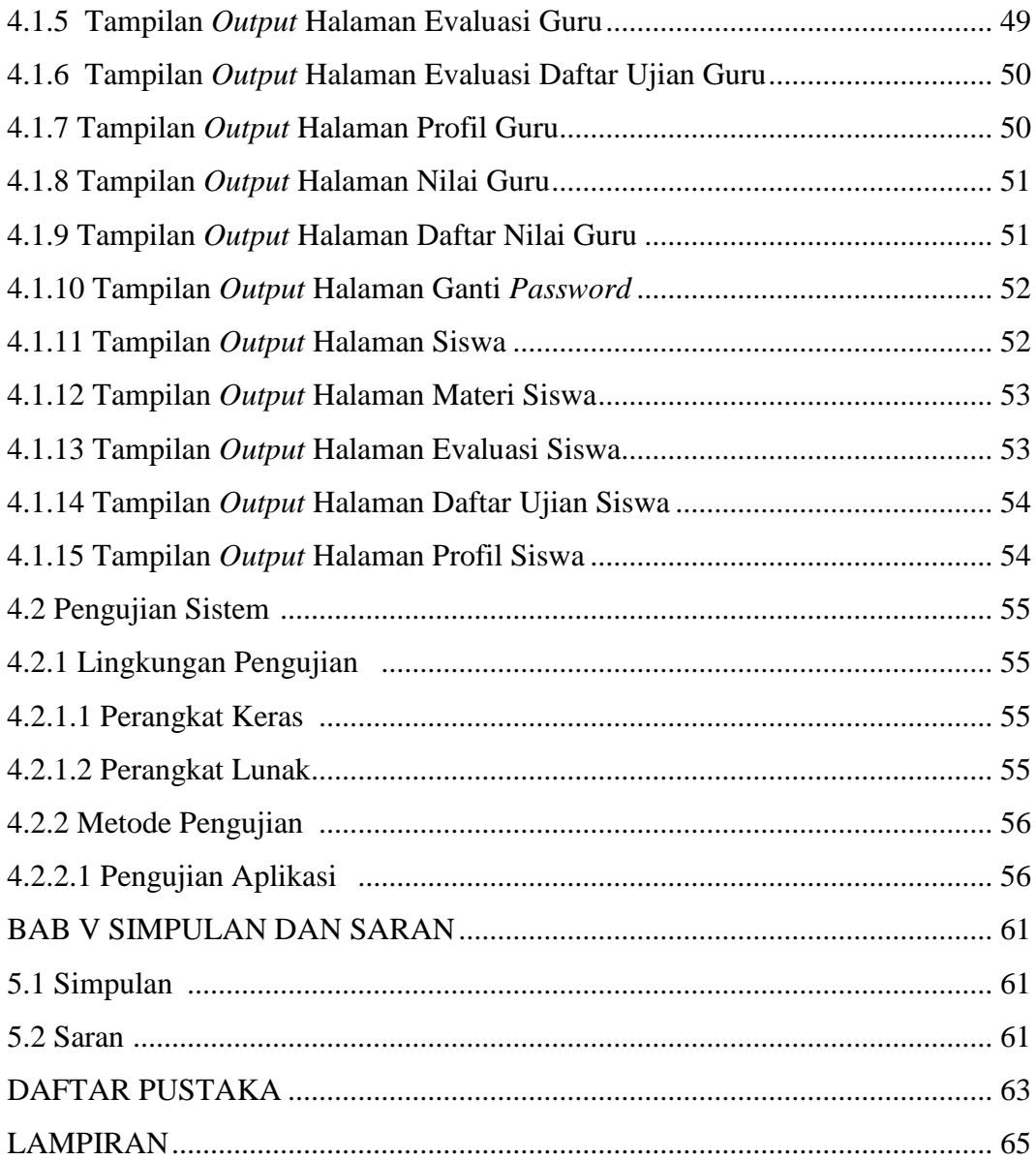

# **DAFTAR GAMBAR**

<span id="page-10-0"></span>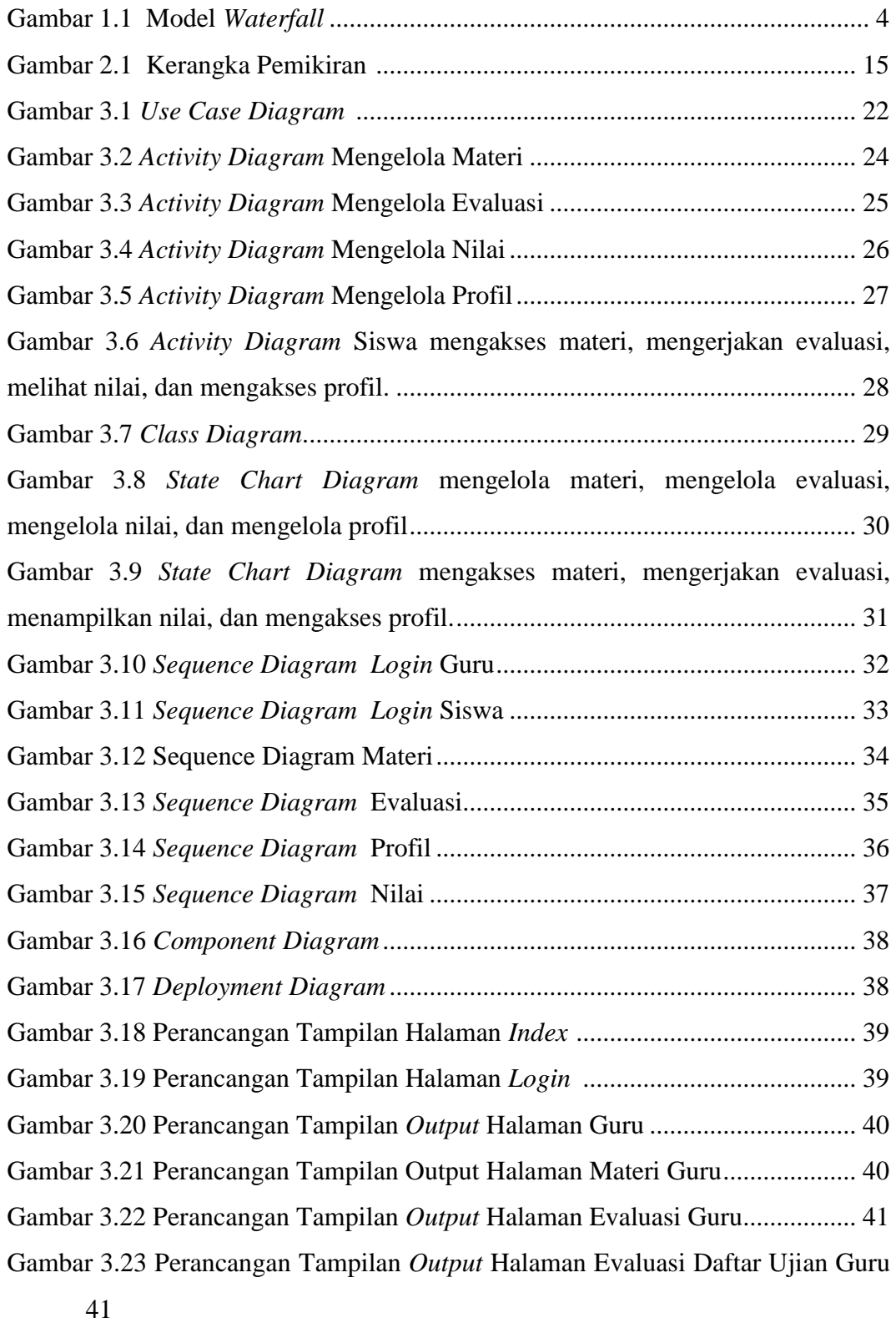

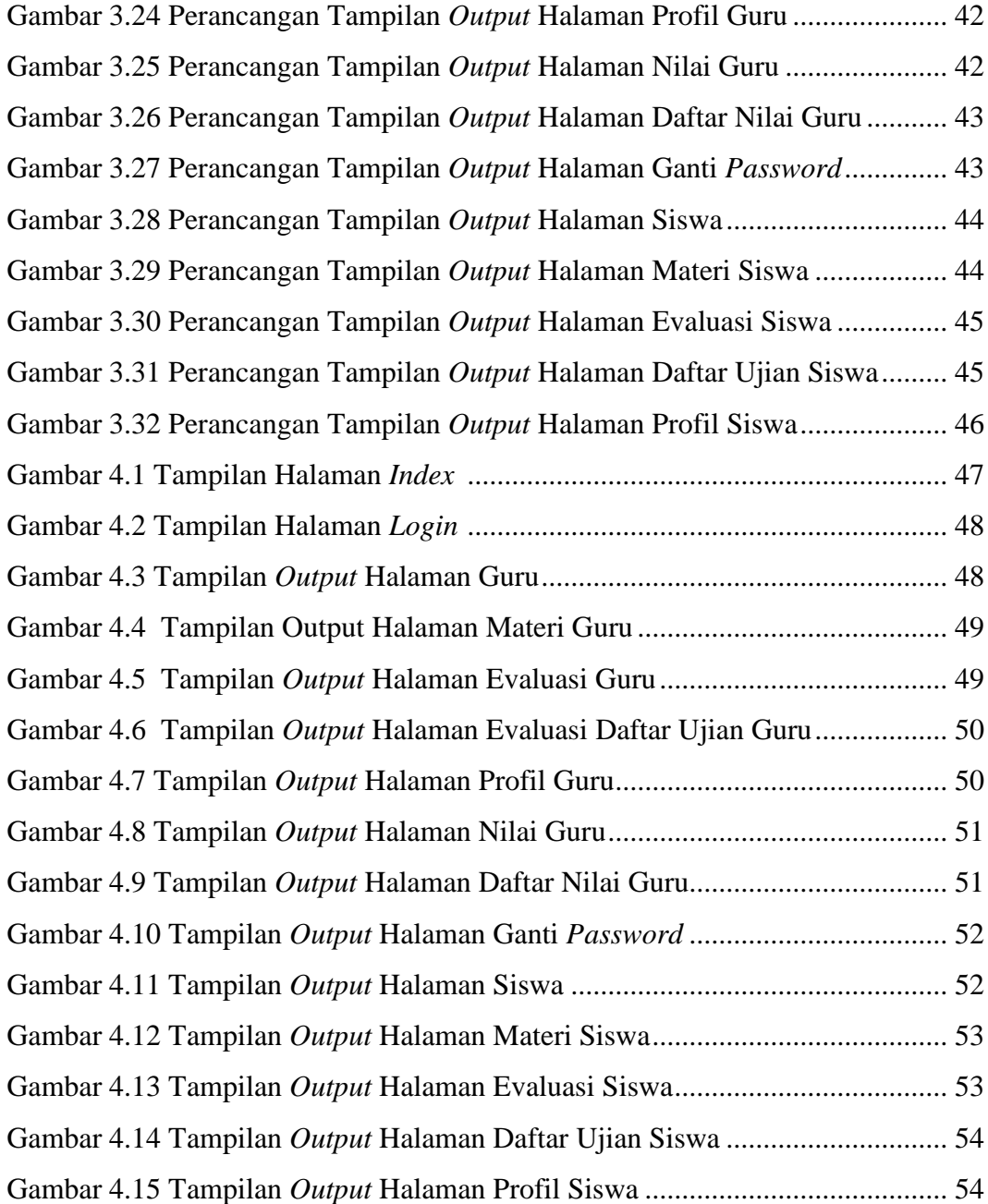

## **DAFTAR TABEL**

<span id="page-12-0"></span>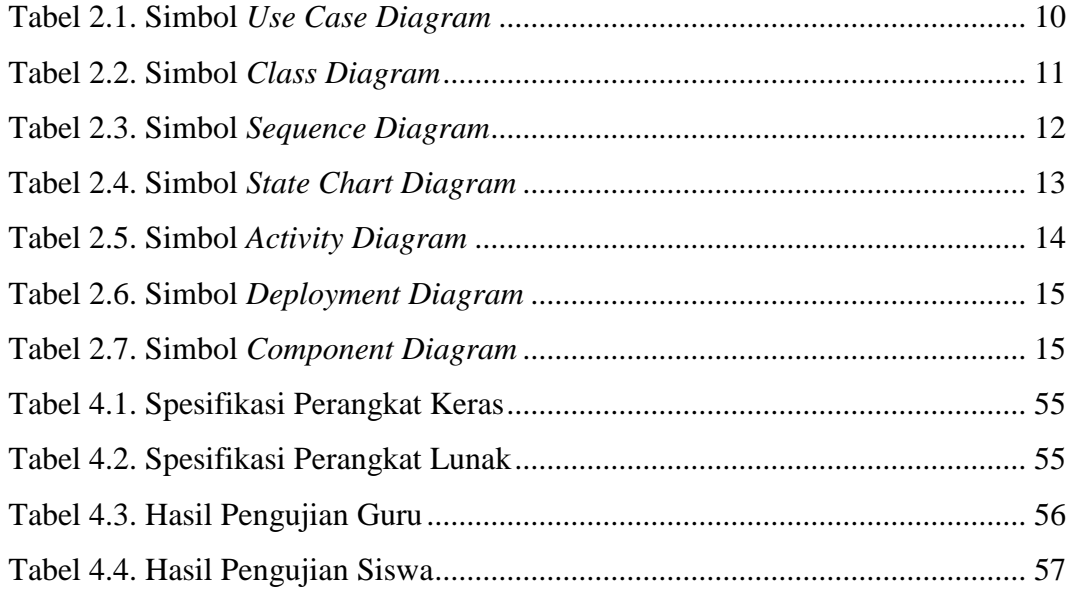

# **DAFTAR LAMPIRAN**

<span id="page-13-0"></span>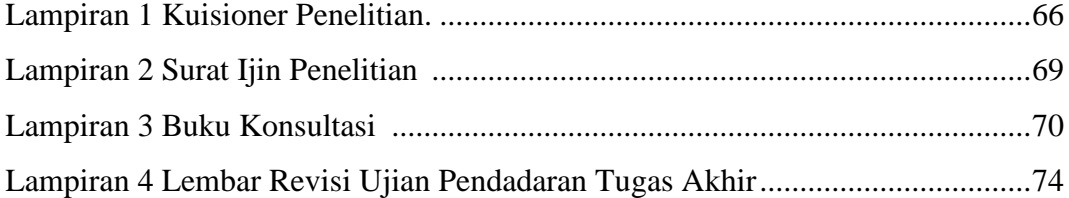

### **ABSTRACT**

Learning media used for teaching in SD Negeri Sumber 1 Surakarta by the teachers is still conventionally done which are using lectures, and props with the globe. So the students still find it hard to understand the topic, such as the difficulty to distinguish between the bay with a cape. Web-based learning media is an alternative method for interactive learning. The students will be more engaged when assisted with a number of media that supports the interaction process that is being implemented within the capturing of the educational messages conveyed by presenting interesting teaching materials such as the usage of pictures, animation, and video to actively participate in the learning process.

The purpose of this research is to develop learning media about Earth's surface using PHP programming language and MySQL database. This design of this application is using UML. The study was conducted using the methodology, ie observation, interview and references. Waterfall method is used as application development method. The testing method used in this research is the Black Box method. The test result indicates that the system is running well.

Keywords : Earth's surface, PHP, MySQL, SD Negeri Sumber 1 Surakarta

#### **ABSTRAK**

Media pembelajaran di SD Negeri Sumber 1 Surakarta yang digunakan guru dalam mengajar masih secara konvensional yaitu menggunakan metode ceramah, dan alat peraga menggunakan globe. Sehingga siswa sulit memahami materi seperti belum dapat membedakan antara teluk dengan tanjung. Media pembelajaran berbasis *web* merupakan alternatif metode belajar yang interaktif.Siswa akan lebih terangsang bila dibantu dengan sejumlah media yang mendukung proses interaksi yang sedang dilaksanakan dalam menangkap pesanpesanpendidikan yang disampaikan dengan menyajikan bahan ajar yang menarik seperti adanya gambar, animasi, dan video untuk aktif berpartisipasi dalam proses belajar.

Tujuan dari penelitian ini untuk mengembangkan media pembelajaran permukaan bumi menggunakan bahasa pemograman PHP dan *database* MySQL. Perancangan aplikasi ini menggunakan UML. Penelitian dilakukan dengan metodologi, yaitu observasi*,* wawancara, dan pustaka. Metode *Waterfall* sebagai pengembangan aplikasi. Metode pengujian yang digunakan yaitu *Black Box*. Hasil pengujian menunjukkan bahwa sistem berjalan dengan baik.

Kata Kunci : Permukaan Bumi, PHP, MySQL, SD Negeri Sumber 1 Surakarta